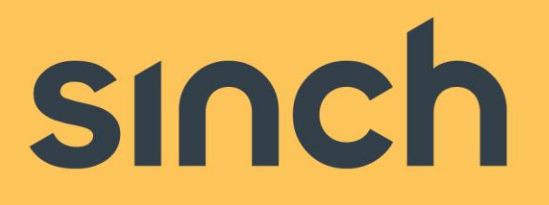

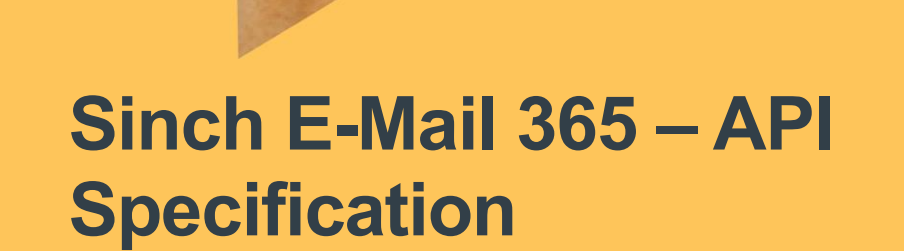

Version 6.0 – February 2022

sinch.com

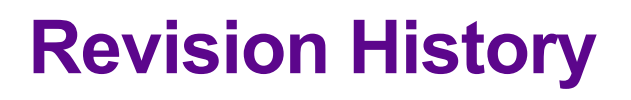

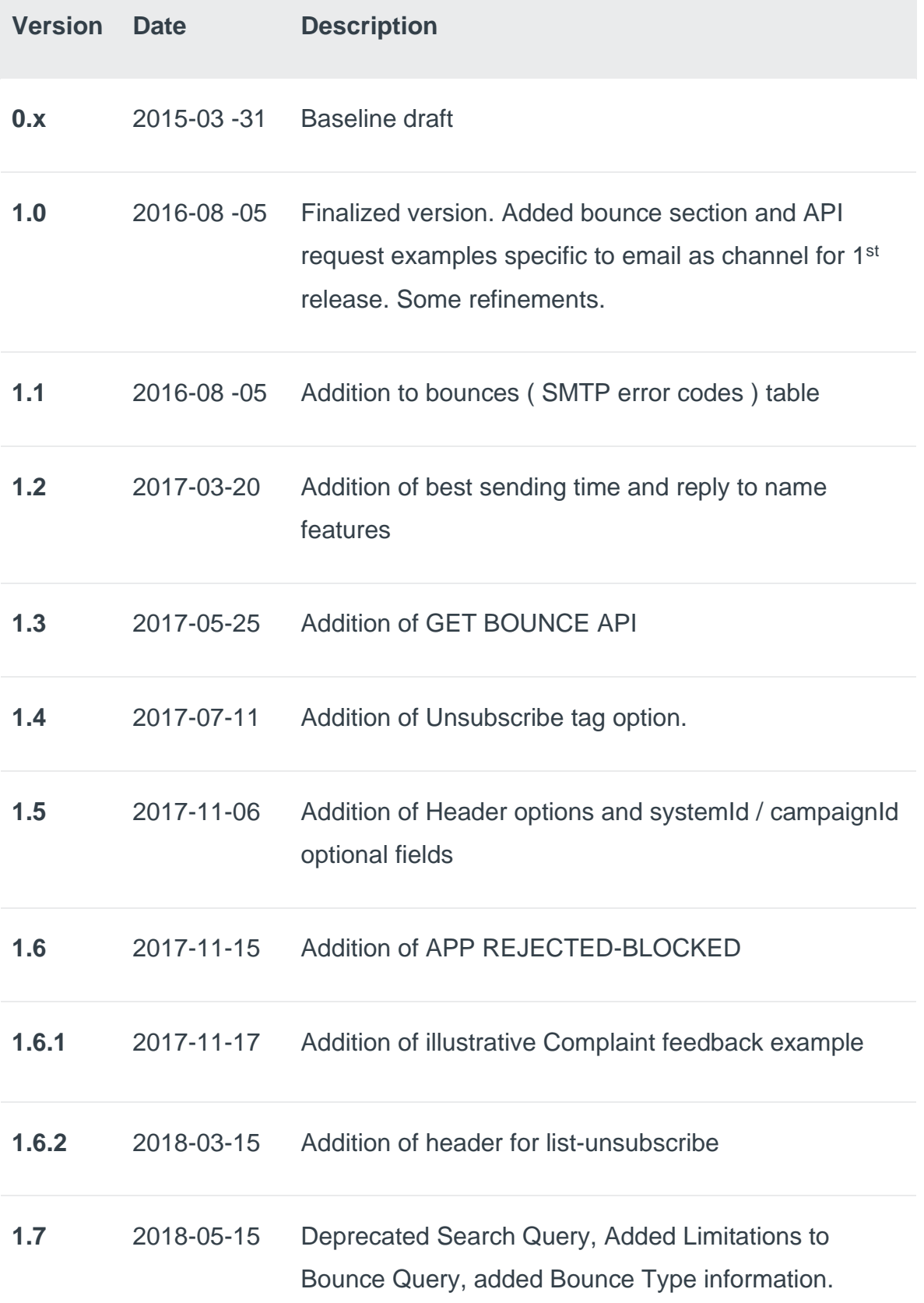

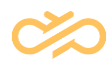

Removed references to other channels and edited some sections for clarity.

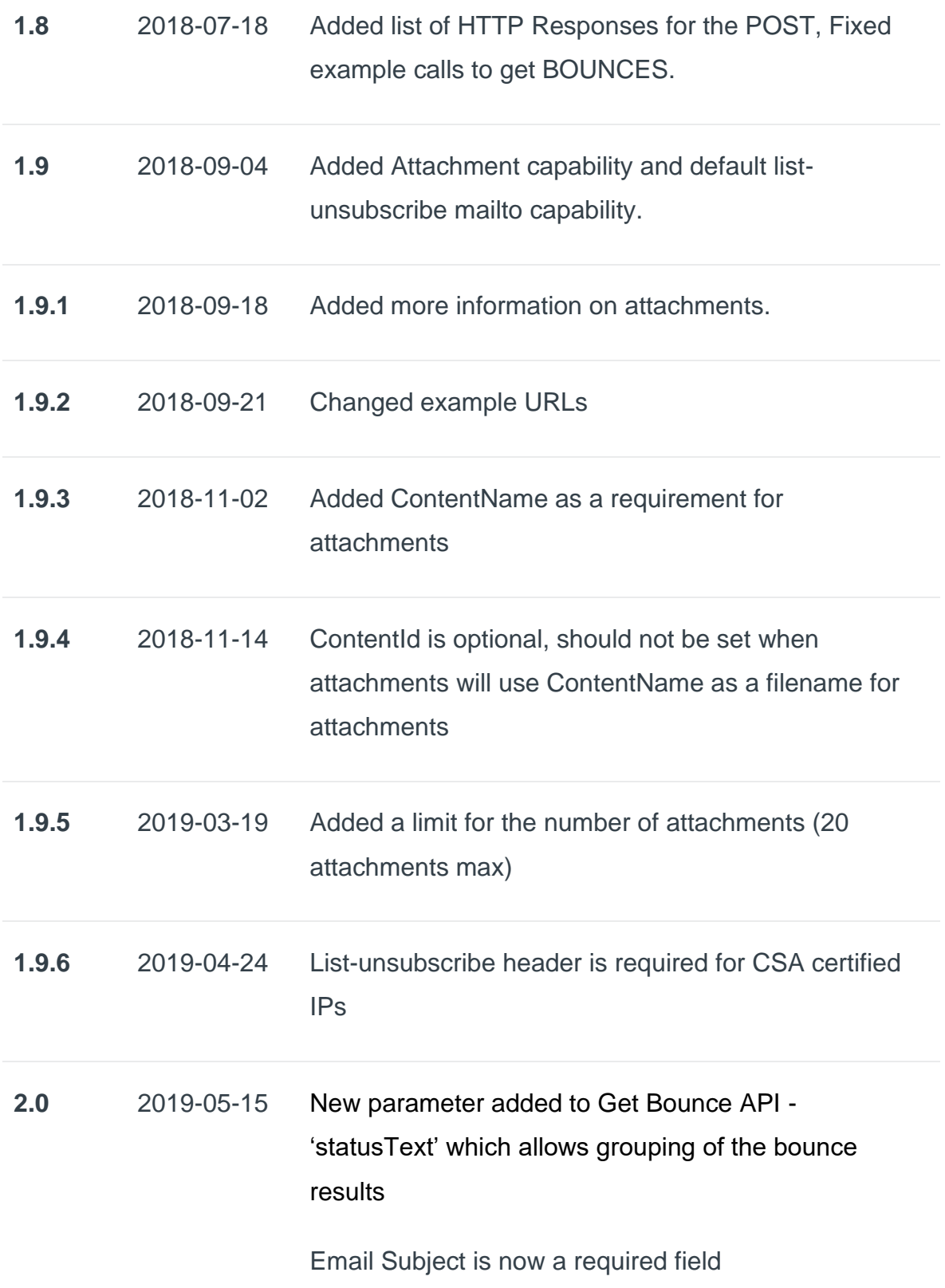

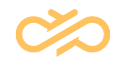

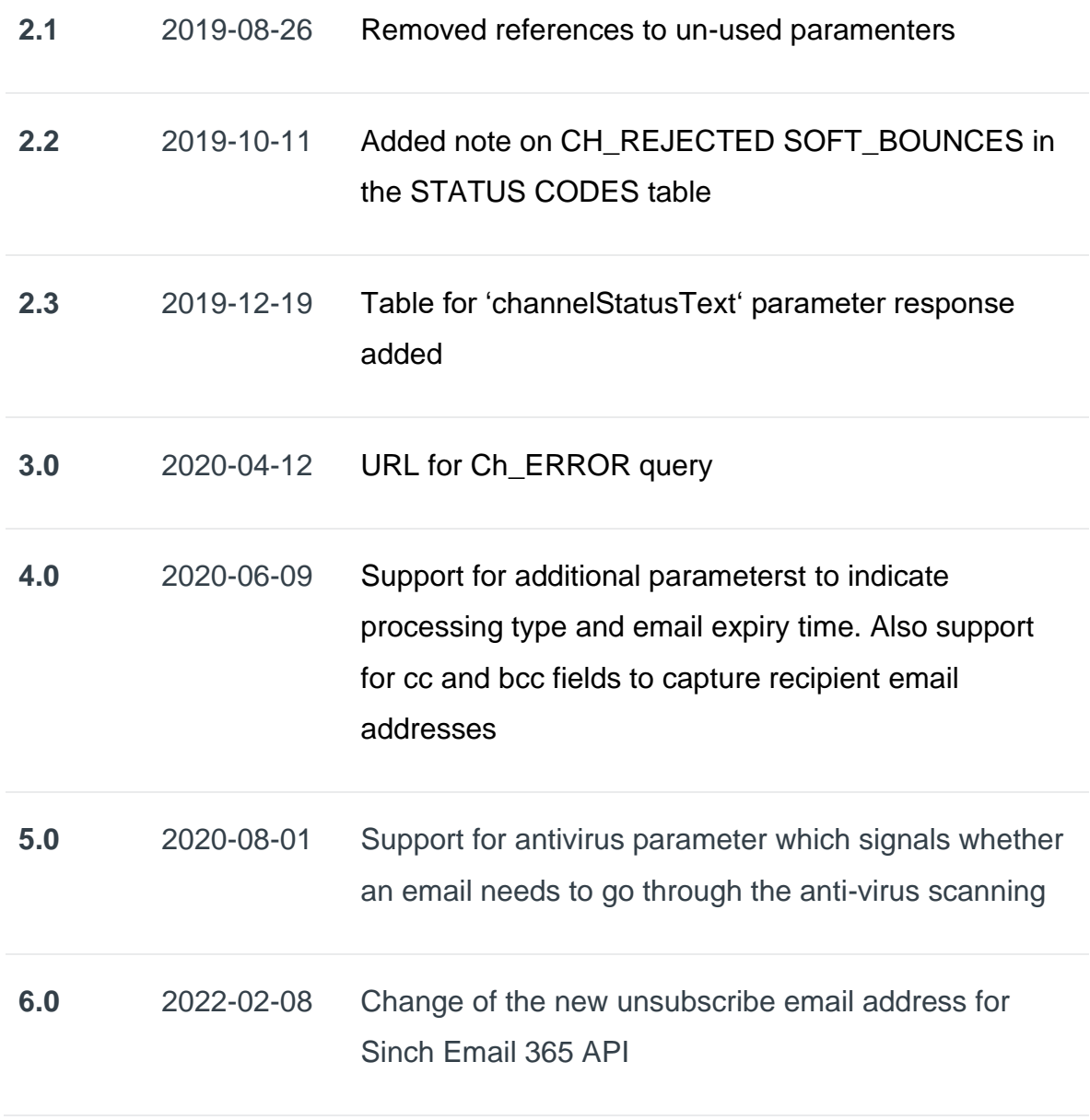

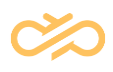

# **Table of Tables**

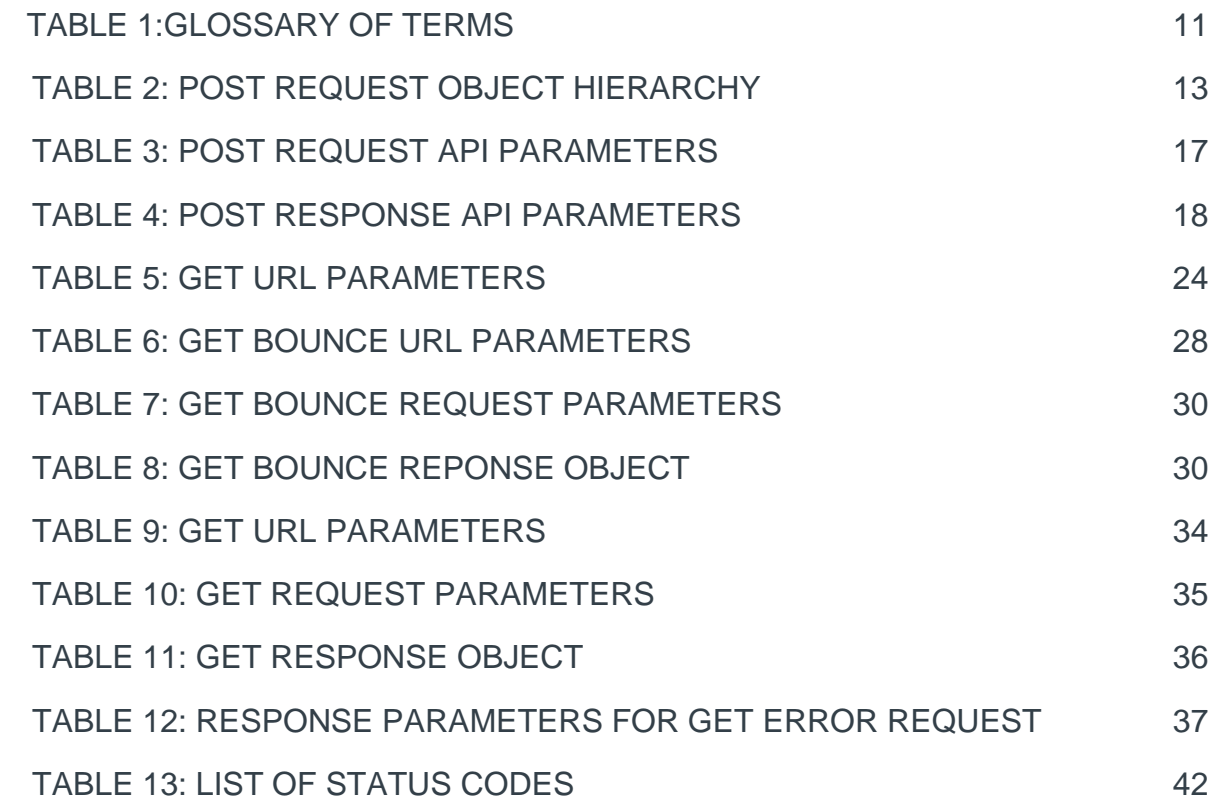

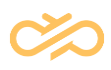

# **Table of Contents**

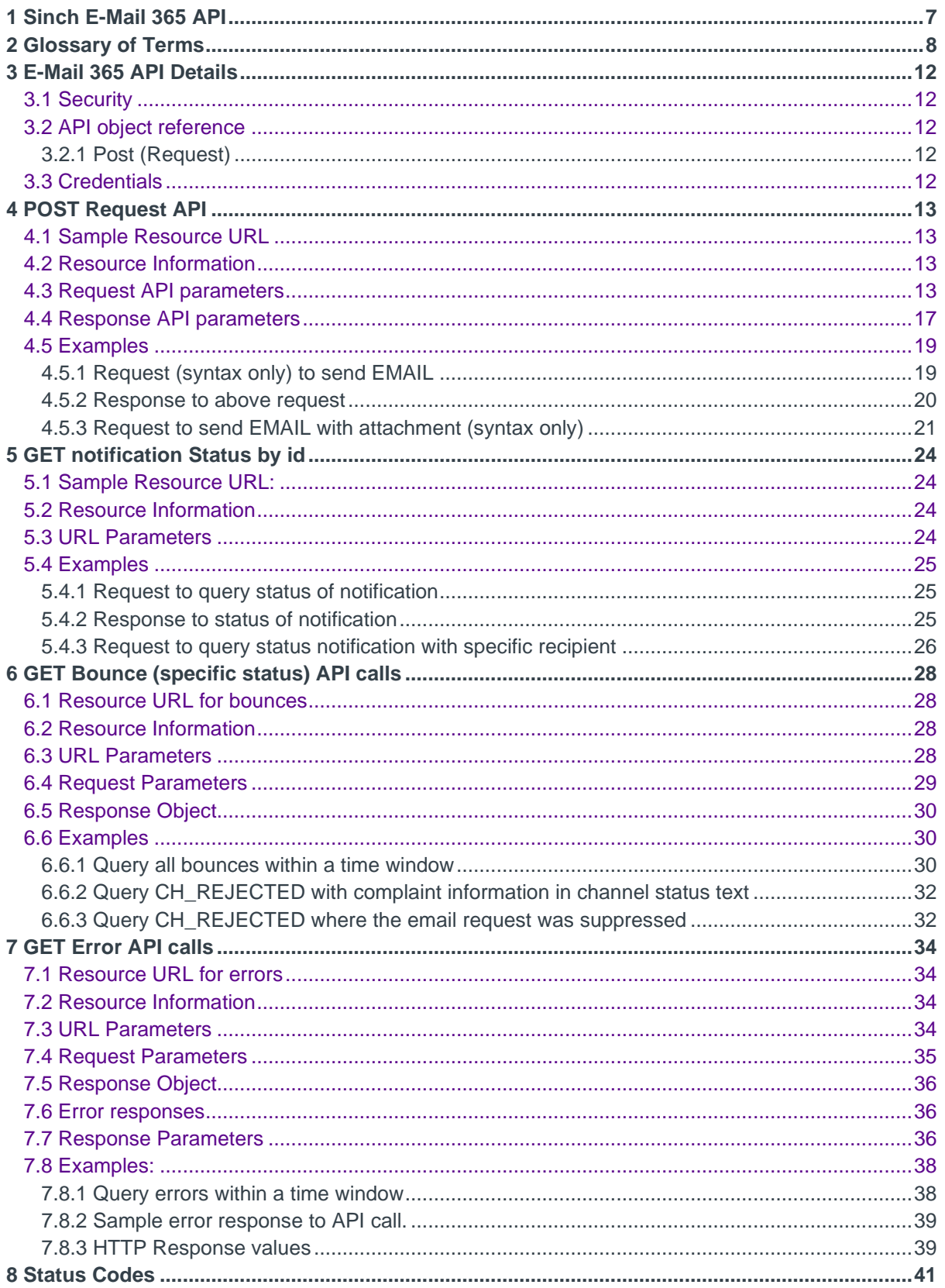

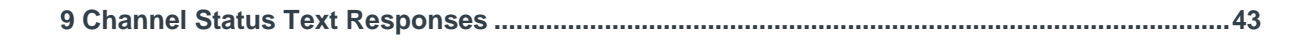

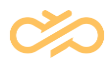

# <span id="page-7-0"></span>1 Sinch E-Mail 365 API

Sinch E-Mail 365 delivers a set of JSON/ RESTful API's that provides the ability to optimize engagement using email. The API interfaces are easily consumable by any upstream application.

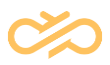

# <span id="page-8-0"></span>2 Glossary of Terms

Before we dwell into the API details specific to email; please see below some email service specific industry terms to get familiar with:

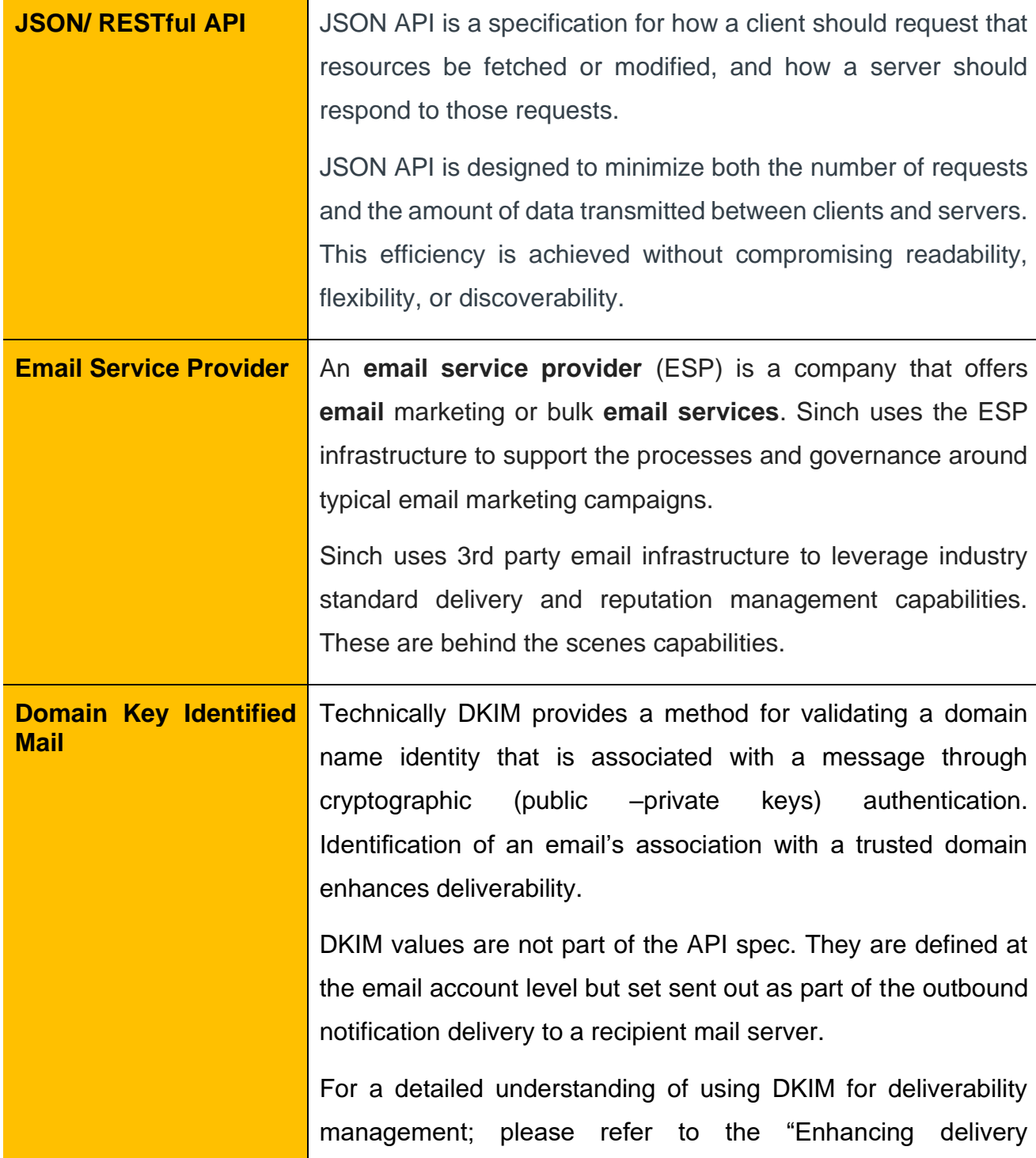

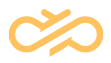

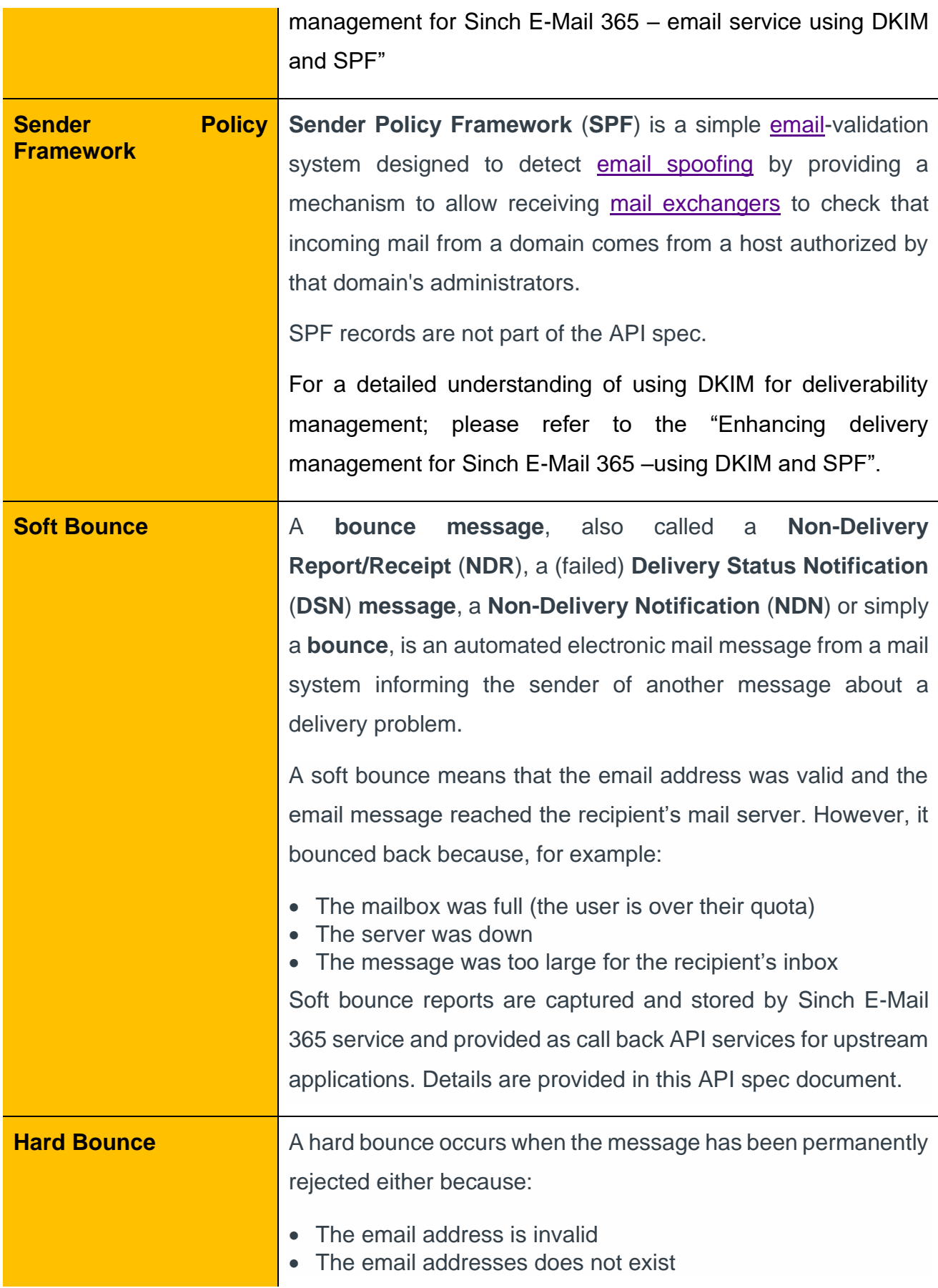

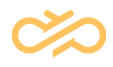

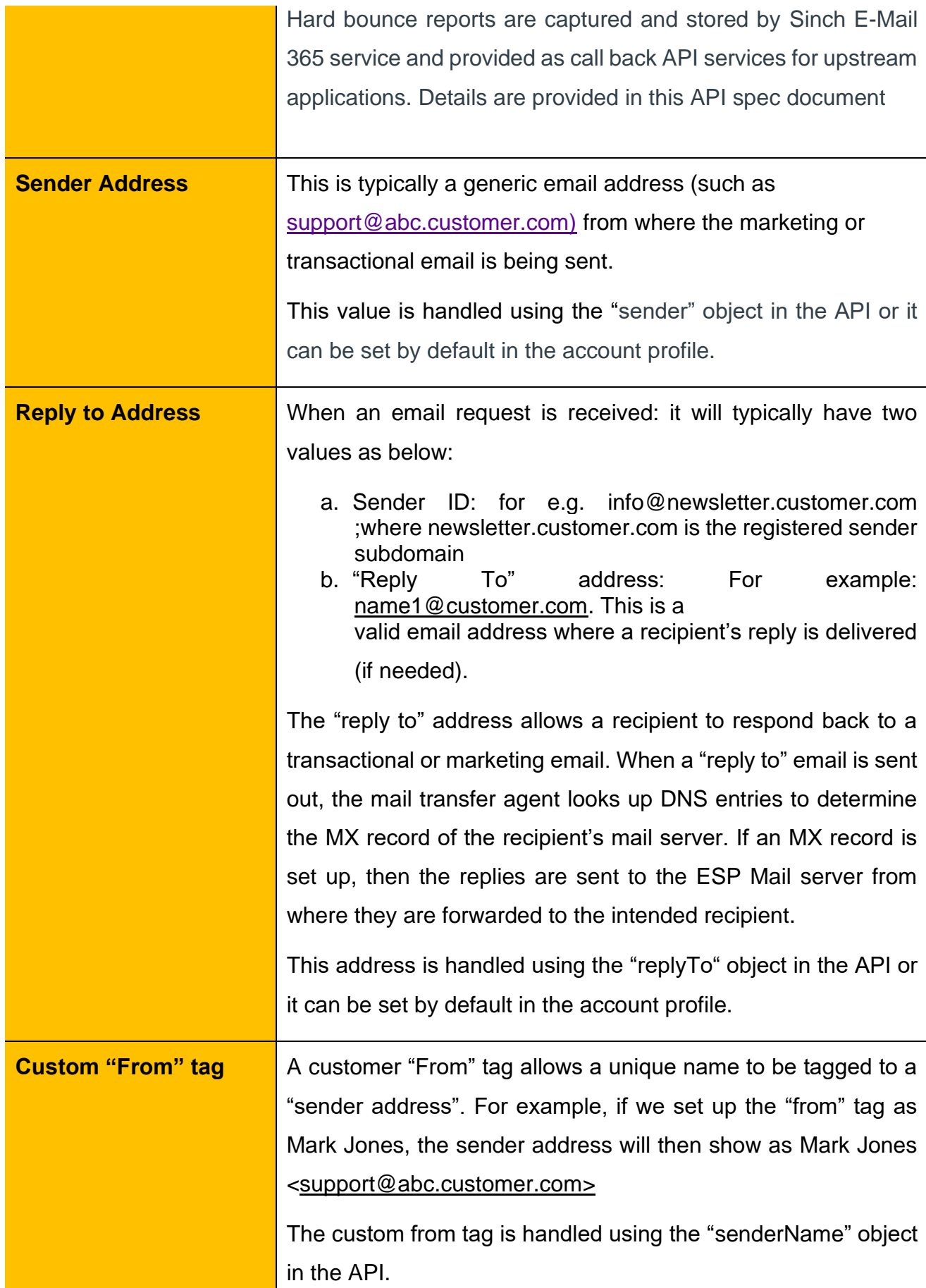

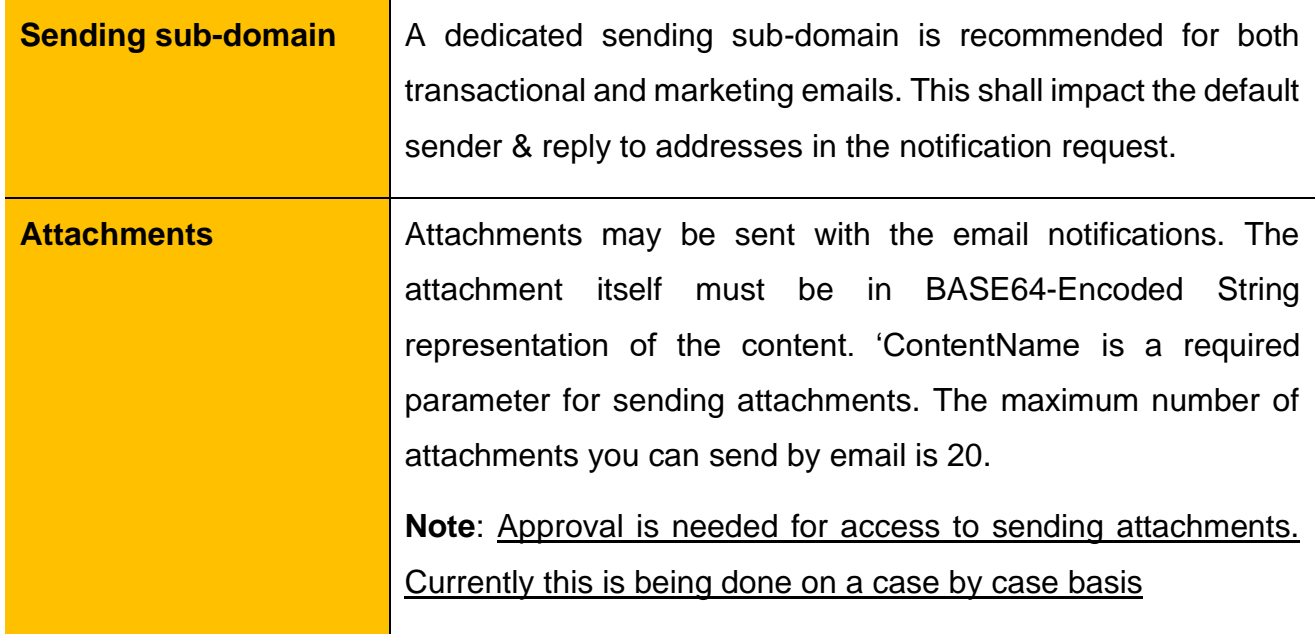

<span id="page-11-0"></span>*Table 1:Glossary of Terms*

<span id="page-12-0"></span>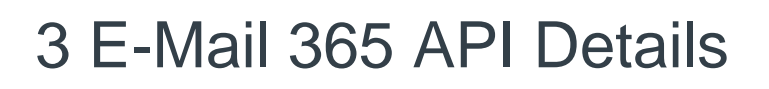

### <span id="page-12-1"></span>3.1 Security

All calls will be encrypted using TLS. Access is provided using Basic Authentication. These credentials are delivered post the account provisioning process.

For details on information needed to complete the provisioning process, please ask your account rep for the provisioning form.

### <span id="page-12-2"></span>3.2 API object reference

#### <span id="page-12-3"></span>3.2.1 Post (Request)

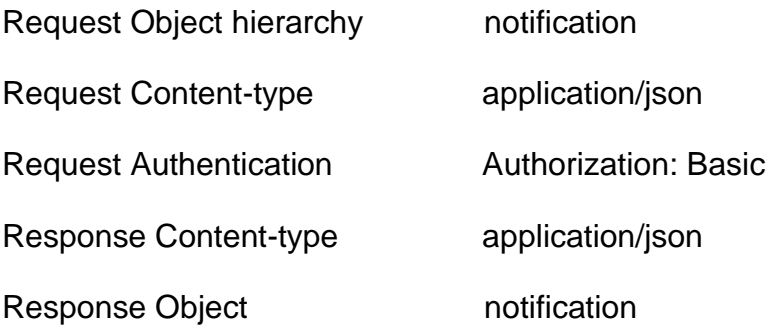

### <span id="page-12-4"></span>3.3 Credentials

A consuming application will send a notification request to an account with credentials (typically as below ) :

• Non-VPN Customer URL:

[https://eu.email.sdi.sinch.com/v1/caas\\_email12345/notifications](https://email-eu1.sapdigitalinterconnect.com/in365-api/caas_email12345/notifications)

- UserID: caas\_email12345
- Password: xxxxxxx
- Default Sender: [name@subdom.customer.com](mailto:name@subdom.customer.com) (default sender name)
- Default Reply To: [contact@customer.com](mailto:contact@customer.com)

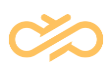

# <span id="page-13-1"></span>4 POST Request API

# <span id="page-13-2"></span>4.1 Sample Resource URL

POST

[https://eu.email.sdi.sinch.com/v1/caas\\_email12345/notifications](https://email-eu1.sapdigitalinterconnect.com/in365-api/caas_email12345/notifications)

## <span id="page-13-3"></span>4.2 Resource Information

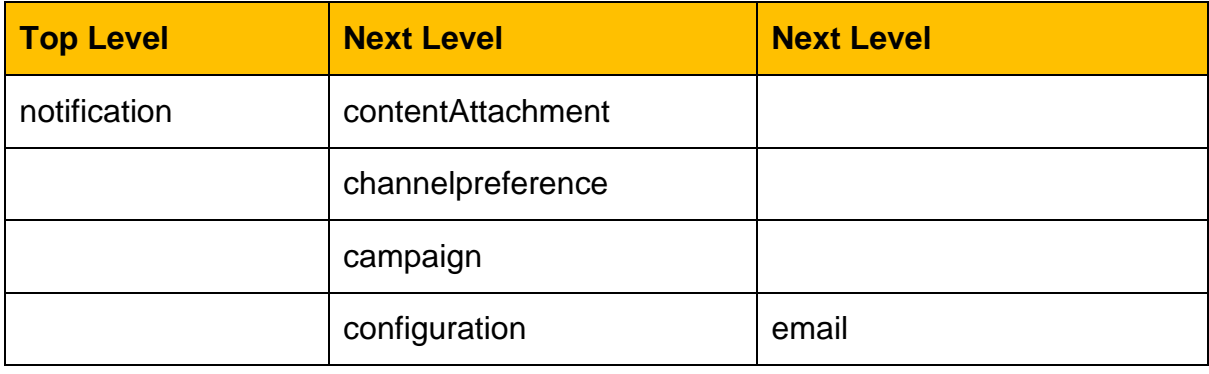

*Table 2: POST request object hierarchy*

<span id="page-13-0"></span>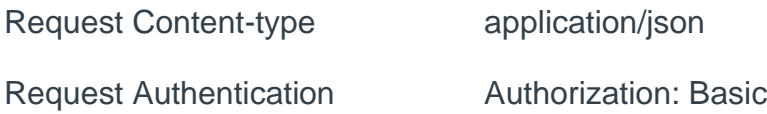

### <span id="page-13-4"></span>4.3 Request API parameters

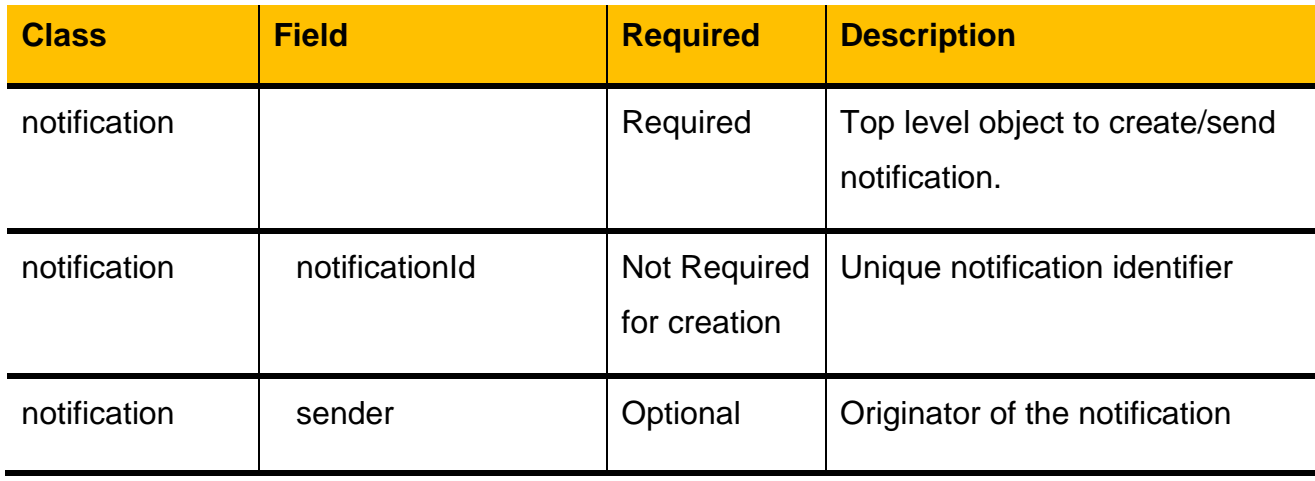

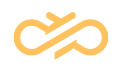

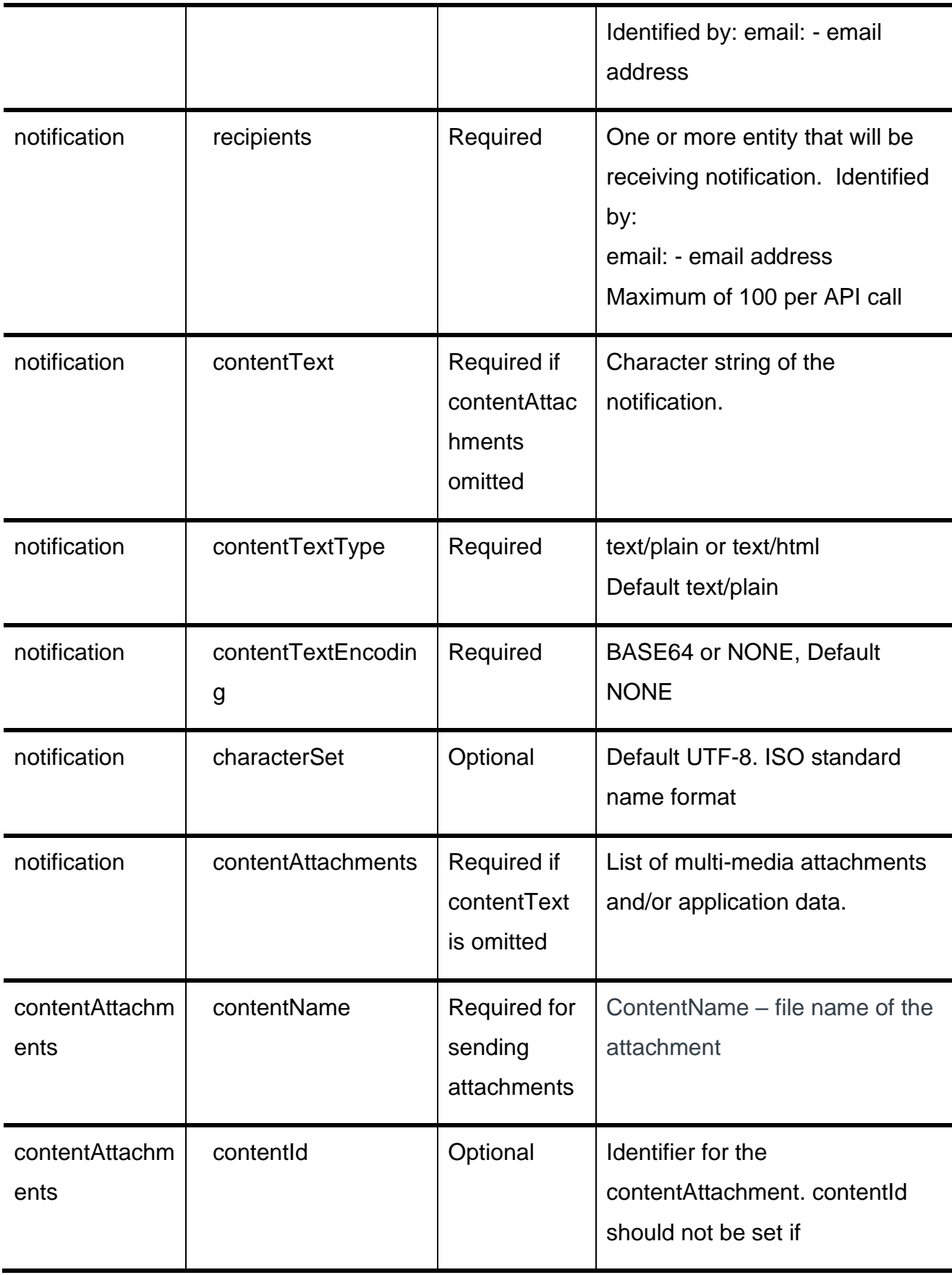

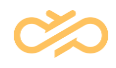

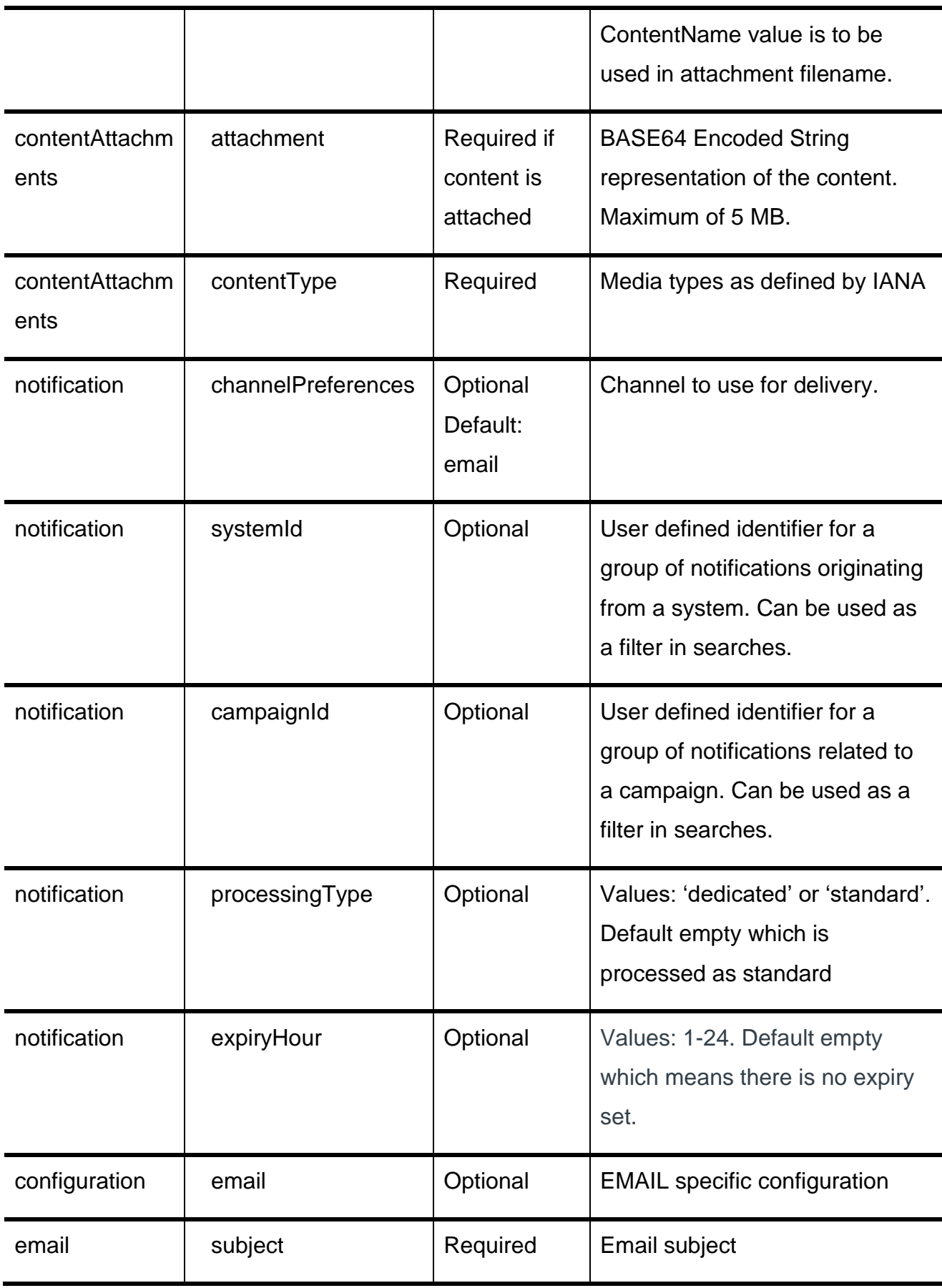

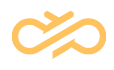

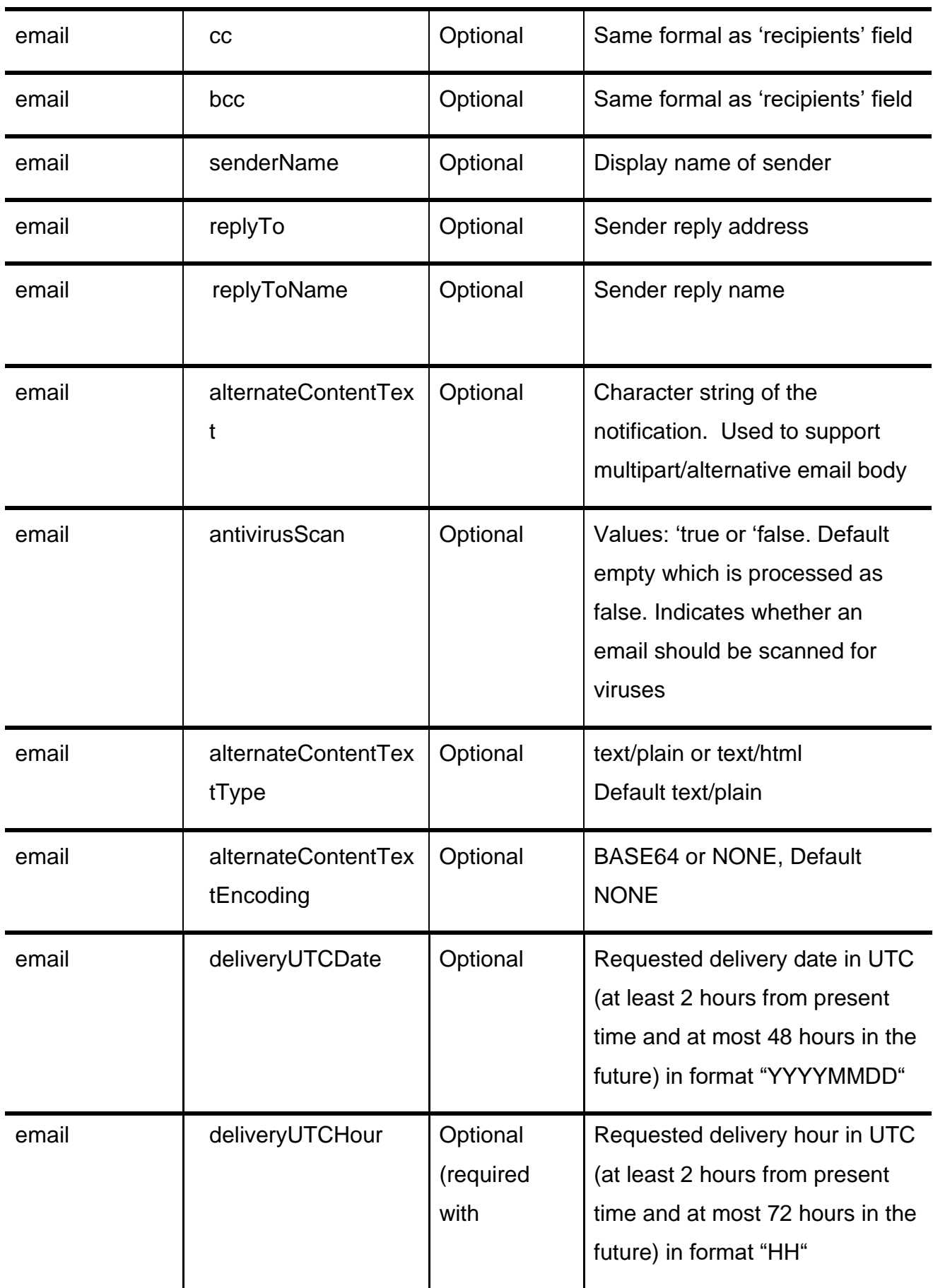

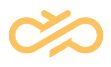

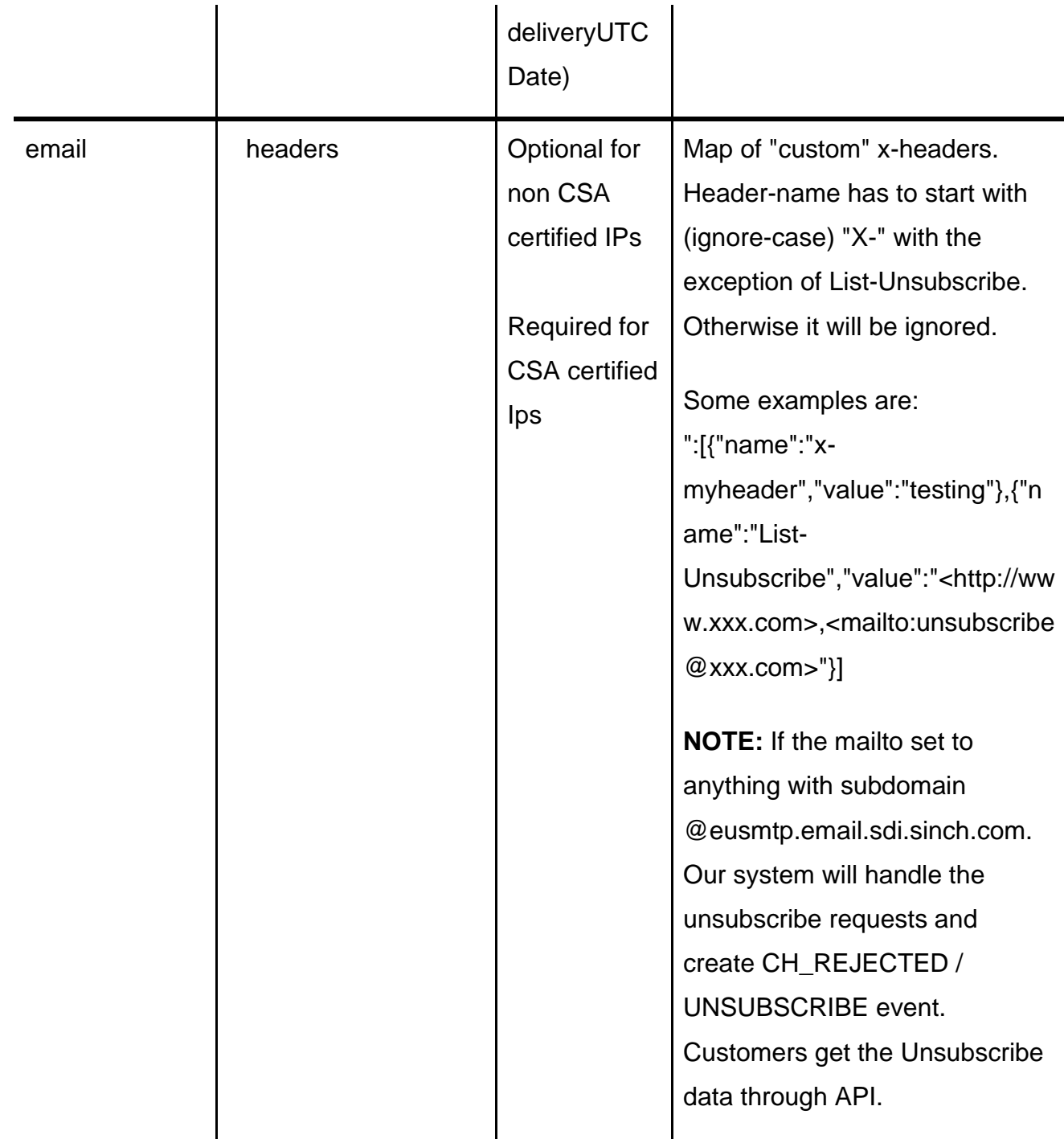

*Table 3: POST Request API Parameters*

### <span id="page-17-1"></span><span id="page-17-0"></span>4.4 Response API parameters

Response Content-type application/json

Response Authentication Authorization: Basic

Response API parameters (in addition to request parameters)

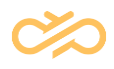

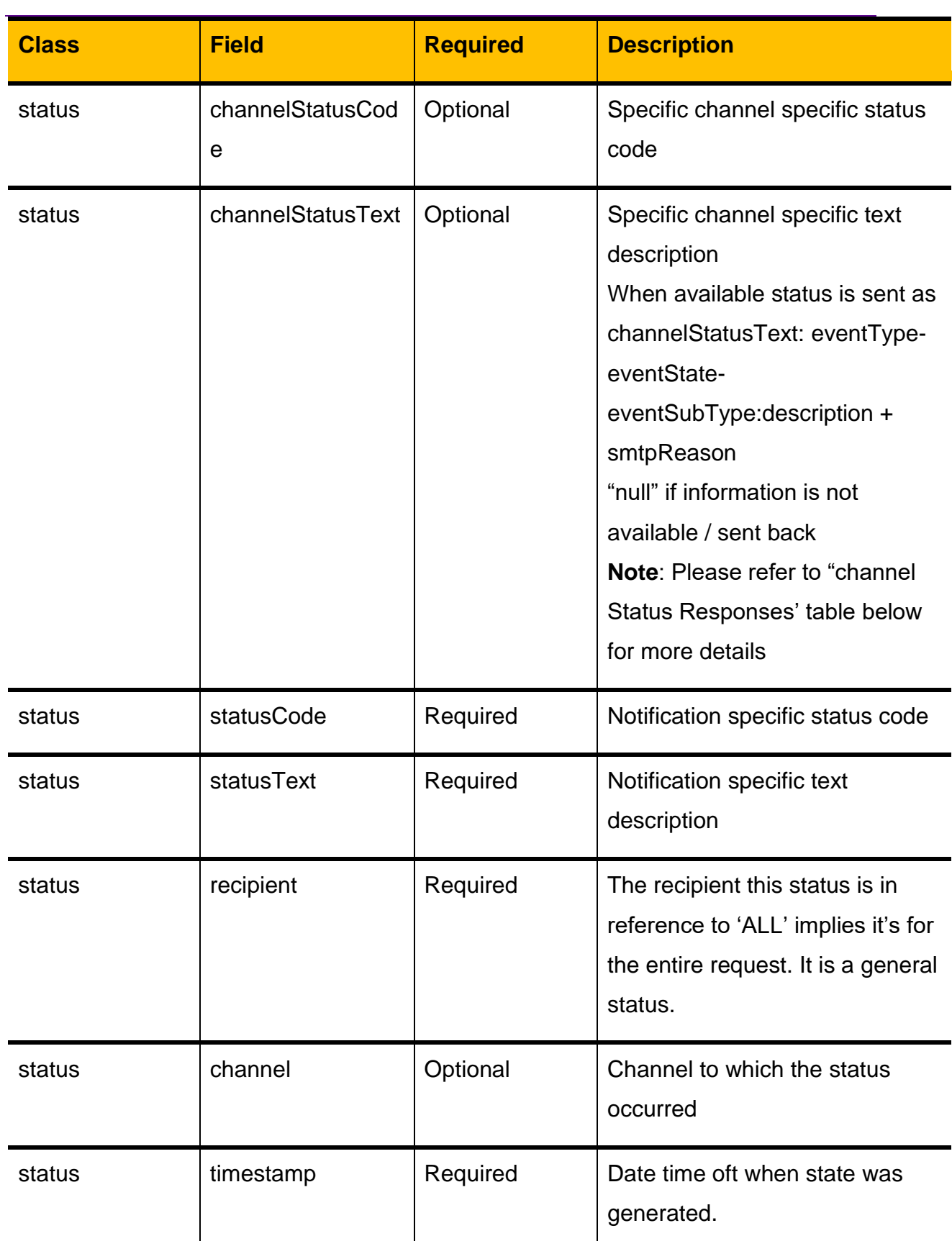

#### **NOTE** Content is omitted in response

<span id="page-18-0"></span>*Table 4: POST Response API parameters*

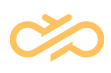

### <span id="page-19-0"></span>4.5 Examples

### <span id="page-19-1"></span>4.5.1 Request (syntax only) to send EMAIL

POST:

[https://eu.email.sdi.sinch.com/v1/caas\\_email12345/notifications](https://email-eu1.sapdigitalinterconnect.com/in365-api/caas_email12345/notifications)

Content-Type: application/json

```
Authorization: Basic sdfjlkerwyvnnewrlj==
```

```
{
```
"notification":

{

"channelPreferences":"EMAIL",

"recipients": ["email:name1@customer.com"],

"contentTextType": "text/html",

"contentText": "<html><a href='http://www.google.com'>hello</a></html>",

```
 "contentTextEncoding": "NONE",
```

```
 "sender":"pilotuser@test.sinch.com",
```
"processingType":"dedicated",

"expiryHour":"1",

"configuration":

```
 {
```
"email":

{

"senderName":"Test 365",

```
 "replyTo":"contact@customer.com ",
```
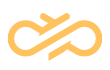

#### "replyToName":"REPLY USER",

"subject":"TestIN365",

"cc": ["email:xxxx@gmail.com"],

"bcc": ["email:xxxx@yahoo.com"],

"antivirusScan":"true"

```
 "headers":[{"name":"x-myheader","value":"testing"},{"name":"List-
```
Unsubscribe",

"value":"<http://www.xxx.com>,<mailto:unsubscribe@xxx.com?subject=unsubscribe >"}]

```
 } 
     }
  }
}
```
#### <span id="page-20-0"></span>4.5.2 Response to above request

```
{
 "notification": {
   "account": "caas_2_email12345",
   "notificationId": "100000009020772",
   "status": [
    {
      "statusCode": "CAAS_RECEIVED",
      "statusText": "Successful",
      "channel": "EMAIL",
      "timestamp": "2016-07-28 20:23:39.675",
      "recipient": "ALL",
      "channelStatusCode": null,
      "channelStatusText": null
    }
   ],
```
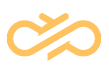

```
 "characterSet": null,
  "pilotuser@test.sinch.com",
   "recipients": [
    "email:testuser@customer.com"
   ],
   "contentTextType": "text/html",
   "contentText": null,
   "contentTextEncoding": "NONE",
   "channelPreferences": "EMAIL",
   "configuration": {
    "email": {
      "subject": "TestIN365",
      "senderName": "Test 365 ",
     "replyTo": "contact@customer.com",
       "cc": ["email:xxxx@gmail.com"],
      "bcc": ["email:xxxx@yahoo.com"]
      "replyToName":"REPLY USER",
      "alternateContentTextType": null,
      "alternateContentText": null,
      "alternateContentTextEncoding": null
    }
   },
   "contentAttachments": null,
   "campaignId": null
 }
}
NOTE Content is omitted in response.
```
#### <span id="page-21-0"></span>4.5.3 Request to send EMAIL with attachment (syntax only)

```
{
```
"notification": {

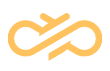

```
 "recipients": ["email:yourself@xxx.com"],
   "sender":"testuser@test.sinch.com",
   "contentTextType": "text/html",
  "contentText": "<html><u>hello</u></html>",
   "contentTextEncoding": "NONE",
   "configuration": 
     {
       "email":
\{ "senderName":"ä ü ö",
           "subject":"test test"
        }
     },
  "contentAttachments": [
    {"contentId":"id1","contentType":"text/plain",
      "contentName":"testAttachment.txt",
     "attachment":"aGVsbG8gd29ybGQ="
```
},

{"contentId":"id2","contentType":"application/pdf",

"contentName":"testAttachment.pdf",

"attachment":"JVBERi0xLjQKJeLjz9MKMyAwIG9iago8PAovUHJvZHVjZXIgKFBERi1 YQ2hhbmdlIFByaW50ZXIgVjYgXCg2LjAgYnVpbGQgMzIyLjVcKSBbV2luZG93cyAx MCBFbnRlcnByaXNlIHg2NCBcKEJ1aWxkIDE0MzkzXCldKQovQ3JlYXRpb25EYXRl IChEOjIwMTgwODE1MTM1MTQxLTA3JzAwJykKPj4KZW5kb2JqCjUgMCBvYmoKP DwKL1R5cGUgL0ZvbnREZXNjcmlwdG9yCi9Gb250TmFtZSAvQ291cmllck5ld1BTT VQKL0ZsYWdzIDMyCi9Gb250QkJveCBbLTEyMiAtNjgwIDYyMyAxMDIxXQovTWlzc 2luZ1dpZHRoIDYwMAovU3RlbUggNzkKL1N0ZW1WIDc5Ci9JdGFsaWNBbmdsZSA wCi9DYXBIZWlnaHQgNTcxCi9YSGVpZ2h0IDQyMwovQXNjZW50IDgzMwovRGVzY 2VudCAtMzAwCi9MZWFkaW5nIDEzMwovTWF4V2lkdGggNjAwCi9BdmdXaWR0aC A2MDAKPj4KZW5kb2JqCjYgMCBvYmoKPDwKL1R5cGUgL0ZvbnQKL1N1YnR5cG UgL1RydWVUeXBlCi9CYXNlRm9udCAvQ291cmllck5ld1BTTVQKL0ZpcnN0Q2hhci A0NwovTGFzdENoYXIgMTE5Ci9FbmNvZGluZyAvV2luQW5zaUVuY29kaW5nCi9G b250RGVzY3JpcHRvciA1IDAgUgovV2lkdGhzIFsgNjAwIDYwMCA2MDAgNjAwIDAg

MCA2MDAgMCAwIDYwMCAwIDAgMCAwCjAgMCAwIDAgMCAwIDAgNjAwIDAgM CAwIDAgMCAwIDAgMAowIDAgMCAwIDAgMCAwIDAgMCAwIDAgMCAwIDAgMCA wCjAgMCAwIDAgMCAwIDYwMCA2MDAgNjAwIDAgMCA2MDAgMCAwIDAgNjAwCj YwMCA2MDAgNjAwIDAgMCA2MDAgMCA2MDAgNjAwIDAgNjAwXT4+CmVuZG9ia go3IDAgb2JqCjw8Ci9GaWx0ZXIgWy9GbGF0ZURlY29kZV0KL0xlbmd0aCAxNjEKPj 4Kc3RyZWFtCnjafc9BCsIwEAXQ/ZxilnXRdCaNTbKV6l7IDWqrSNtgUby+0wTBRZF AYPLD+8kDGElW3rsJCK9wCFAqMg5DB1ajNU6RDC1UJ41MaRigaGP3mvr5yTsM dzBsRJBLhat4X2lil85ZwGNIjq5VgzWthPUelx6Gb1+KG2U2am79OMZfiiX4Z+V8G3v HZbxkzBvlrMeycVao9eH5I9Jwhg9omDtvCmVuZHN0cmVhbQplbmRvYmoKNCAwIG 9iago8PAovVHlwZSAvUGFnZQovUGFyZW50IDEgMCBSCi9SZXNvdXJjZXM8PAov UHJvY1NldFsvUERGL1RleHRdCi9Gb250IDw8Ci9GMiA2IDAgUgo+Pgo+PgovTWV kaWFCb3ggWzAgMCA2MTIgNzkyXQovQ29udGVudHMgWzcgMCBSXQo+Pgplbm RvYmoKMSAwIG9iago8PAovVHlwZSAvUGFnZXMKL0NvdW50IDEKL0tpZHMgWw o0IDAgUgpdCj4+CmVuZG9iagoyIDAgb2JqCjw8Ci9UeXBlIC9DYXRhbG9nCi9QYW dlcyAxIDAgUgo+PgplbmRvYmoKeHJlZgowIDgKMDAwMDAwMDAwMCA2NTUzNS BmIA0wMDAwMDAxMTY0IDAwMDAwIG4gDTAwMDAwMDEyMjMgMDAwMDAgbiA NMDAwMDAwMDAxNSAwMDAwMCBuIA0wMDAwMDAxMDE3IDAwMDAwIG4gDT AwMDAwMDAxNzUgMDAwMDAgbiANMDAwMDAwMDQzMyAwMDAwMCBuIA0w MDAwMDAwNzgyIDAwMDAwIG4gDXRyYWlsZXIKPDwKL1NpemUgOAovSW5mby AzIDAgUgovUm9vdCAyIDAgUgovSUQgWzwxNDNDNzgxRTNBRkM3QjlFQUUyQjU 3REJFQ0QzMDkzND48MTQzQzc4MUUzQUZDN0I5RUFFMkI1N0RCRUNEMzA5M zQ+XQo+PgpzdGFydHhyZWYKMTI3MgolJUVPRgo="

 } ] } }

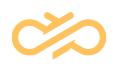

# <span id="page-24-1"></span>5 GET notification Status by id

This will pull all the events for a single notification ID. If multiple recipients are passed in request; this will pull events for all recipients for that notification ID.

**NOTE** Data is only available for 7 days. If the notification was sent more than 7 days back, an empty json object will be returned.

# <span id="page-24-2"></span>5.1 Sample Resource URL:

GET

[https://eu.email.sdi.sinch.com/v1/caas\\_email12345/notifications/id/10000000902077](https://email-eu1.sapdigitalinterconnect.com/in365-api/caas_email12345/notifications/id/100000009020772) [2](https://email-eu1.sapdigitalinterconnect.com/in365-api/caas_email12345/notifications/id/100000009020772)

## <span id="page-24-3"></span>5.2 Resource Information

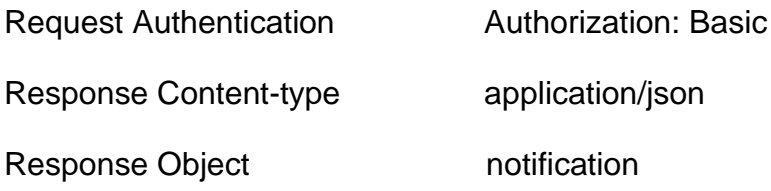

## <span id="page-24-4"></span>5.3 URL Parameters

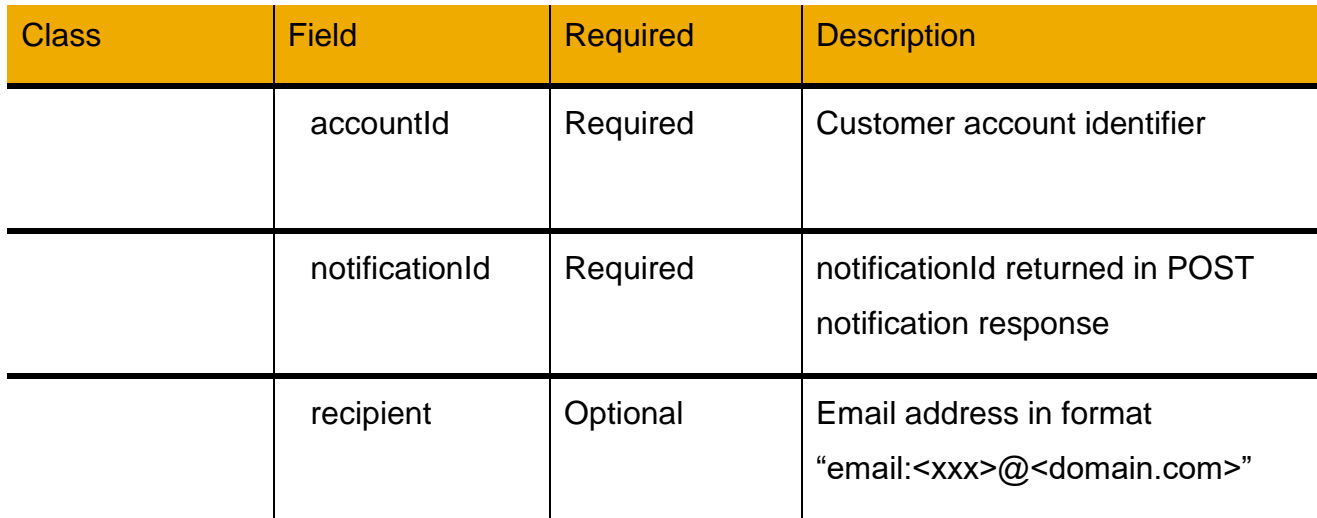

<span id="page-24-0"></span>*Table 5: GET URL Parameters*

## <span id="page-25-0"></span>5.4 Examples

### <span id="page-25-1"></span>5.4.1 Request to query status of notification

**GFT** 

[https://eu.email.sdi.sinch.com/v1/caas\\_email12345/notifications/id/10000000902077](https://email-eu1.sapdigitalinterconnect.com/in365-api/caas_email12345/notifications/id/100000009020772) [2](https://email-eu1.sapdigitalinterconnect.com/in365-api/caas_email12345/notifications/id/100000009020772)

<span id="page-25-2"></span>Authorization Basic sdfjlkerwyvnnewrlj==

### 5.4.2 Response to status of notification

```
"notification": {
```

```
"notificationId":"100000009020772",
```

```
"status" : [
```

```
{
```
"statusCode": "CAAS\_RECEIVED", "statusText": "Successful", "channel" "email", "recipient": "email:testuser@sinch.com"]", "timestamp": "2015-03-08 14:58:30.252" }, { "statusCode": "CAAS\_SENT", "statusText": "Successful", "channel" "email", "recipient": "email:testuser@sinch.com"]", "timestamp": "2015-03-08 14:59:10.252"

```
},
             {
             "statusCode": "CH_RECEIVED",
             "statusText": "Successful",
             "channel" "email",
             "recipient": "email:name1@customer.com"]",
             "timestamp": "2015-03-08 14:59:20.252"
             },
             {
             "statusCode": "CH_SENT",
             "statusText": "null",
             "channel" "email",
             "recipient": "email:name1@customer.com"]",
             "timestamp": "2015-03-08 14:59:30.252"
             },
      ]
}
```
### <span id="page-26-0"></span>5.4.3 Request to query status notification with specific recipient

**GET** 

}

[https://eu.email.sdi.sinch.com/v1/caas\\_email12345/notifications/id/10000000902077](https://email-eu1.sapdigitalinterconnect.com/in365-api/caas_email12345/notifications/id/100000009020772?recipient=email:testuser@sinch.com) [2?recipient=email:testuser@sinch.com](https://email-eu1.sapdigitalinterconnect.com/in365-api/caas_email12345/notifications/id/100000009020772?recipient=email:testuser@sinch.com)

This gives the same result as above. This would be useful if you sent to multiple recipients

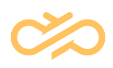

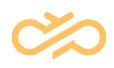

# <span id="page-28-1"></span>6 GET Bounce (specific status) API calls

Searches for status based on insertion date in the database

Bounces are stored as SMTP error codes and delivered as call back API services.

This will by default pull all statusCode = CH\_REJECTED statuses that came in during a specified time frame. These will include statusText SOFT\_BOUNCE, HARD\_BOUNCE, COMPLAINT or BLOCKED.

**NOTE** If the time range is more than one day (24-hours), a CAAS\_ERROR will be returned. If the start date is more than 7 days back, a CAAS\_ERROR will be returned. Both will return text that describes this.

### <span id="page-28-2"></span>6.1 Resource URL for bounces

GET

[https://eu.email.sdi.sinch.com/v1/caas\\_email12345/notifications/email/bounce?](https://eu.email.sdi.sinch.com/v1/caas_email12345/notifications/email/bounce)status Code=CH\_REJECTED&startUTCTime=20160727115959&endUTCTime=20160805 115959

### <span id="page-28-3"></span>6.2 Resource Information

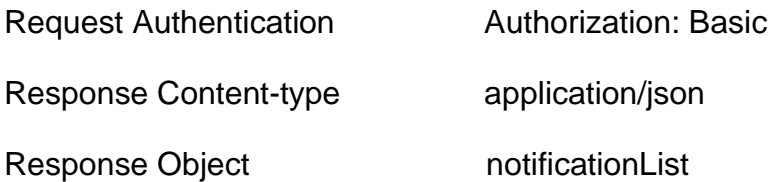

## <span id="page-28-4"></span>6.3 URL Parameters

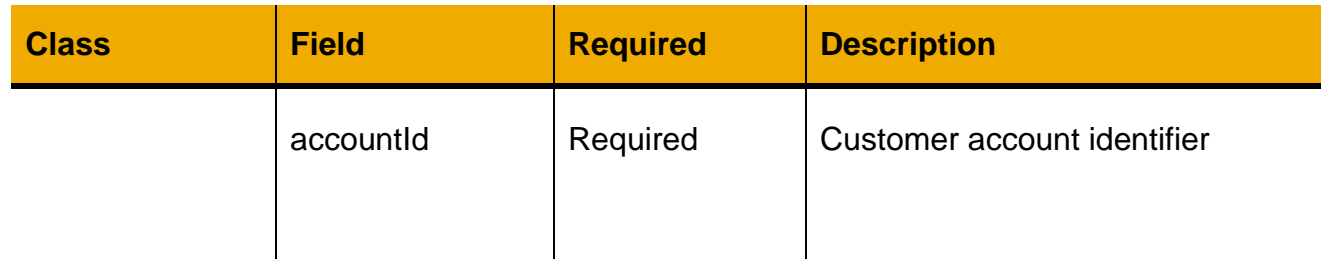

<span id="page-28-0"></span>*Table 6: GET Bounce URL Parameters*

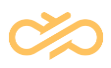

## <span id="page-29-0"></span>6.4 Request Parameters

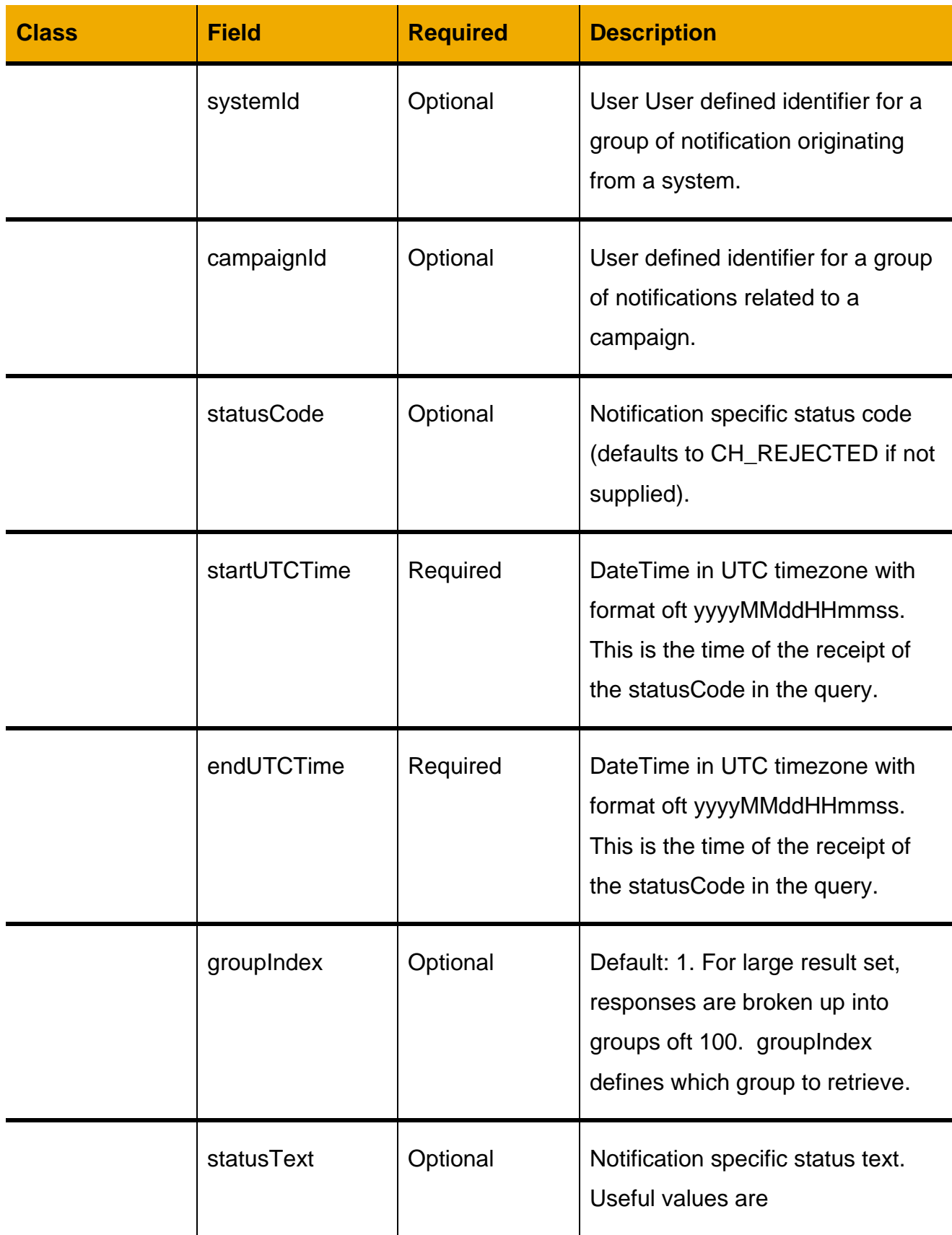

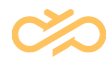

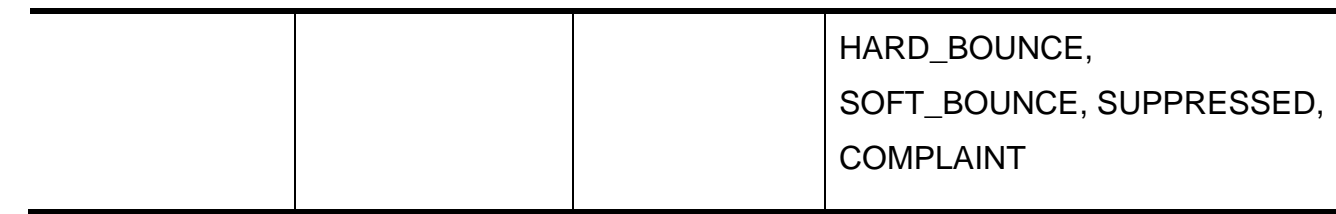

*Table 7: GET Bounce request parameters*

### <span id="page-30-2"></span><span id="page-30-0"></span>6.5 Response Object

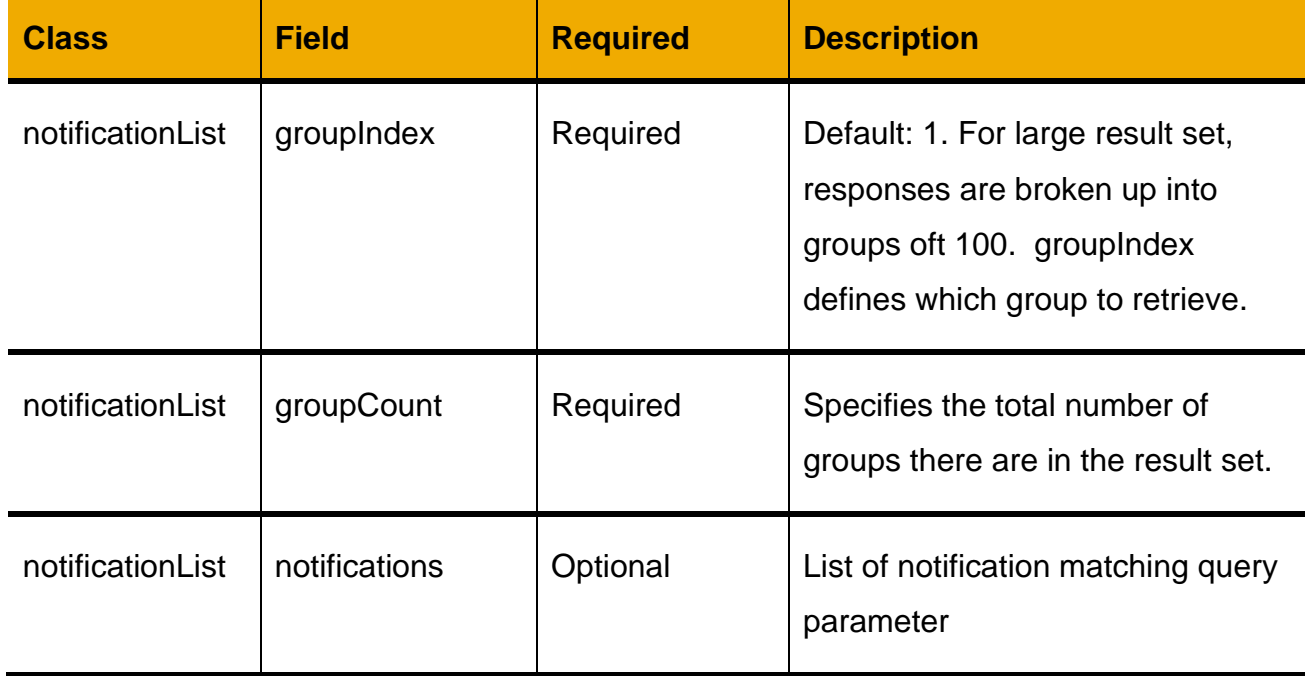

*Table 8: GET Bounce reponse object*

### <span id="page-30-3"></span><span id="page-30-1"></span>6.6 Examples

<span id="page-30-4"></span>6.6.1 Query all bounces within a time window

GET

[https://eu.email.sdi.sinch.com/v1/caas\\_email12345/notifications/email/error?startUT](https://email-eu1.sapdigitalinterconnect.com/in365-api/SAP1/notifications/email/error?startUTCTime=20170819064224&endUTCTime=20170819070322&systemId=skwa1) [CTime=20170819064224&endUTCTime=20170819070322&systemId=skwa1](https://email-eu1.sapdigitalinterconnect.com/in365-api/SAP1/notifications/email/error?startUTCTime=20170819064224&endUTCTime=20170819070322&systemId=skwa1)

```
{
 "notificationList": {
    "groupIndex": 0,
```
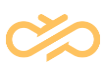

```
 "groupCount": 0,
 "notifications": [
  {
   "account": " caas_email12345",
   "notificationId": "100000254357015",
   "status": [
    \{ "statusCode": "CH_ERROR",
      "statusText": "SOFT_BOUNCE",
      "channel": "EMAIL",
      "timestamp": "2016-08-26 17:36:13.465",
      "recipient": "email:testuser@sinch.com
      "channelStatusCode": "SMTP=451,DSN=",
      "channelStatusText": "mailbox was full"
     }
   ],
   "characterSet": null,
   "sender": null,
   "recipients": null,
   "contentTextType": null,
   "contentText": null,
   "contentTextEncoding": null,
   "channelPreferences": null,
   "configuration": null,
   "contentAttachments": null,
   "campaignId": "skwa1"
   "systemId": null
  }
 ]
```
}

}

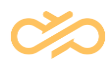

## <span id="page-32-0"></span>6.6.2 Query CH\_REJECTED with complaint information in channel status text

**GET** 

[https://eu.email.sdi.sinch.com/v1/caas\\_email12345/notifications/email/bounce?status](https://eu.email.sdi.sinch.com/v1/caas_email12345/notifications/email/bounce?statusCode=CH_REJECTED&startUTCTime=20171010115959&endUTCTime=20171017115959&systemId=skwa1) [Code=CH\\_REJECTED&startUTCTime=20171010115959&endUTCTime=20171017](https://eu.email.sdi.sinch.com/v1/caas_email12345/notifications/email/bounce?statusCode=CH_REJECTED&startUTCTime=20171010115959&endUTCTime=20171017115959&systemId=skwa1) [115959&systemId=skwa1](https://eu.email.sdi.sinch.com/v1/caas_email12345/notifications/email/bounce?statusCode=CH_REJECTED&startUTCTime=20171010115959&endUTCTime=20171017115959&systemId=skwa1)

```
 {
   "statusCode": "CH_REJECTED",
   "statusText": "COMPLAINT",
   "channel": "EMAIL",
   "timestamp": "2017-10-16 21:26:03.0",
   "recipient": "email:testuser@sinch.com",
   "channelStatusCode": null,
   "channelStatusText": null
```
## <span id="page-32-1"></span>6.6.3 Query CH\_REJECTED where the email request was suppressed

**GET** 

[https://eu.email.sdi.sinch.com/v1/caas\\_email12345/notifications/email/bounce?status](https://eu.email.sdi.sinch.com/v1/caas_email12345/notifications/email/bounce?statusCode=CH_REJECTED&startUTCTime=20180510115959&endUTCTime=20180513115959) [Code=CH\\_REJECTED&startUTCTime=20180510115959&endUTCTime=20180513](https://eu.email.sdi.sinch.com/v1/caas_email12345/notifications/email/bounce?statusCode=CH_REJECTED&startUTCTime=20180510115959&endUTCTime=20180513115959) [115959](https://eu.email.sdi.sinch.com/v1/caas_email12345/notifications/email/bounce?statusCode=CH_REJECTED&startUTCTime=20180510115959&endUTCTime=20180513115959)

{

}

 "statusCode": "CH\_REJECTED", "statusText": "SUPPRESSED", "channel": "EMAIL", "timestamp": "2017-10-16 21:26:03.0", "recipient": "email:testuser@sinch.com", "channelStatusCode": null,

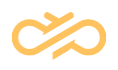

#### "channelStatusText": null

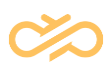

# <span id="page-34-1"></span>7 GET Error API calls

Searches for errors based on insertion date in the database

Errors are stored and delivered as call back API services.

This will by default pull all statusCode = CH\_ERROR statuses that came in during a specified time frame.

## <span id="page-34-2"></span>7.1 Resource URL for errors

**GET** 

[https://eu.email.sdi.sinch.com/v1/caas\\_email12345/notifications/email/error?](https://eu.email.sdi.sinch.com/v1/caas_email12345/notifications/email/error)statusC ode=CH\_ERROR&startUTCTime=20160727115959&endUTCTime=2016080511595 9

## <span id="page-34-3"></span>7.2 Resource Information

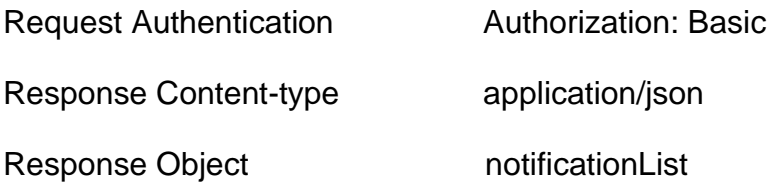

## <span id="page-34-4"></span>7.3 URL Parameters

<span id="page-34-0"></span>![](_page_34_Picture_110.jpeg)

*Table 9: GET URL parameters*

![](_page_35_Picture_1.jpeg)

## <span id="page-35-1"></span>7.4 Request Parameters

![](_page_35_Picture_131.jpeg)

<span id="page-35-0"></span>*Table 10: GET Request parameters*

![](_page_36_Picture_1.jpeg)

### <span id="page-36-1"></span>7.5 Response Object

![](_page_36_Picture_125.jpeg)

*Table 11: GET response object*

### <span id="page-36-2"></span><span id="page-36-0"></span>7.6 Error responses

If the GET request is formatted incorrectly, you will receive the following response. Be very careful with spelling and capitalization of optional key names as mistakes with them will not be noted.

### <span id="page-36-3"></span>7.7 Response Parameters

![](_page_36_Picture_126.jpeg)

![](_page_37_Picture_1.jpeg)

![](_page_37_Picture_144.jpeg)

<span id="page-37-0"></span>*Table 12: GET Error response parameters*

# <span id="page-38-0"></span>7.8 Examples:

### <span id="page-38-1"></span>7.8.1 Query errors within a time window

**GFT** 

{

[https://eu.email.sdi.sinch.com/v1/caas\\_email12345/notifications/email/error?startUT](https://eu.email.sdi.sinch.com/v1/caas_email12345/notifications/email/error?startUTCTime=20170819064224&endUTCTime=20170819070322&systemId=skwa1) [CTime=20170819064224&endUTCTime=20170819070322&systemId=skwa1](https://eu.email.sdi.sinch.com/v1/caas_email12345/notifications/email/error?startUTCTime=20170819064224&endUTCTime=20170819070322&systemId=skwa1)

```
"notificationList": {
  "groupIndex": 1,
  "groupCount": 2,
  "notifications": [
   {
     "account": " caas_email12345",
     "notificationId": "100000254357015",
     "status": [
      {
       "statusCode": "CH_ERROR",
       "statusText": "Read timed out",
       "channel": "EMAIL",
       "timestamp": "2016-08-26 17:36:13.465",
       "recipient": "email:testuser@sinch.com ",
       "channelStatusCode": null
       "channelStatusText": null
      }
    ],
     "characterSet": null,
     "sender": null,
     "recipients": null,
     "contentTextType": null,
     "contentText": null,
     "contentTextEncoding": null,
```
![](_page_39_Picture_1.jpeg)

```
 "channelPreferences": null,
      "configuration": null,
      "contentAttachments": null,
      "campaignId": "skwa1"
      "systemId": null
     }
   ]
 }
}
```
<span id="page-39-0"></span>7.8.2 Sample error response to API call.

#### {

"notificationStatus": {

"status": {

```
 "statusCode": "CAAS_ERROR",
```
 "statusText": "Error : startUTCTime and endUTCTime are required but values are not valid",

"channel": null,

"timestamp": null,

"recipient": null,

"channelStatusCode": null,

"channelStatusText": null

```
 }
 }
```
#### <span id="page-39-1"></span>7.8.3 HTTP Response values

The following table describes HTTP response possible values.

![](_page_40_Picture_1.jpeg)

![](_page_40_Picture_116.jpeg)

# <span id="page-41-0"></span>8 Status Codes

The list of possible status code values is provided in the table below

![](_page_41_Picture_146.jpeg)

![](_page_42_Picture_1.jpeg)

<span id="page-42-0"></span>![](_page_42_Picture_48.jpeg)

*Table 13: List of status codes*

![](_page_43_Picture_1.jpeg)

# <span id="page-43-0"></span>9 Channel Status Text Responses

This is API response parameter and a status field for channel specific text description. The format for **channelStatusText** is:

*channelStatusText: eventType-eventState-eventSubType:description + smtpReason* The following table describes channelStatusText possible values

![](_page_43_Picture_166.jpeg)

![](_page_44_Picture_1.jpeg)

![](_page_44_Picture_115.jpeg)